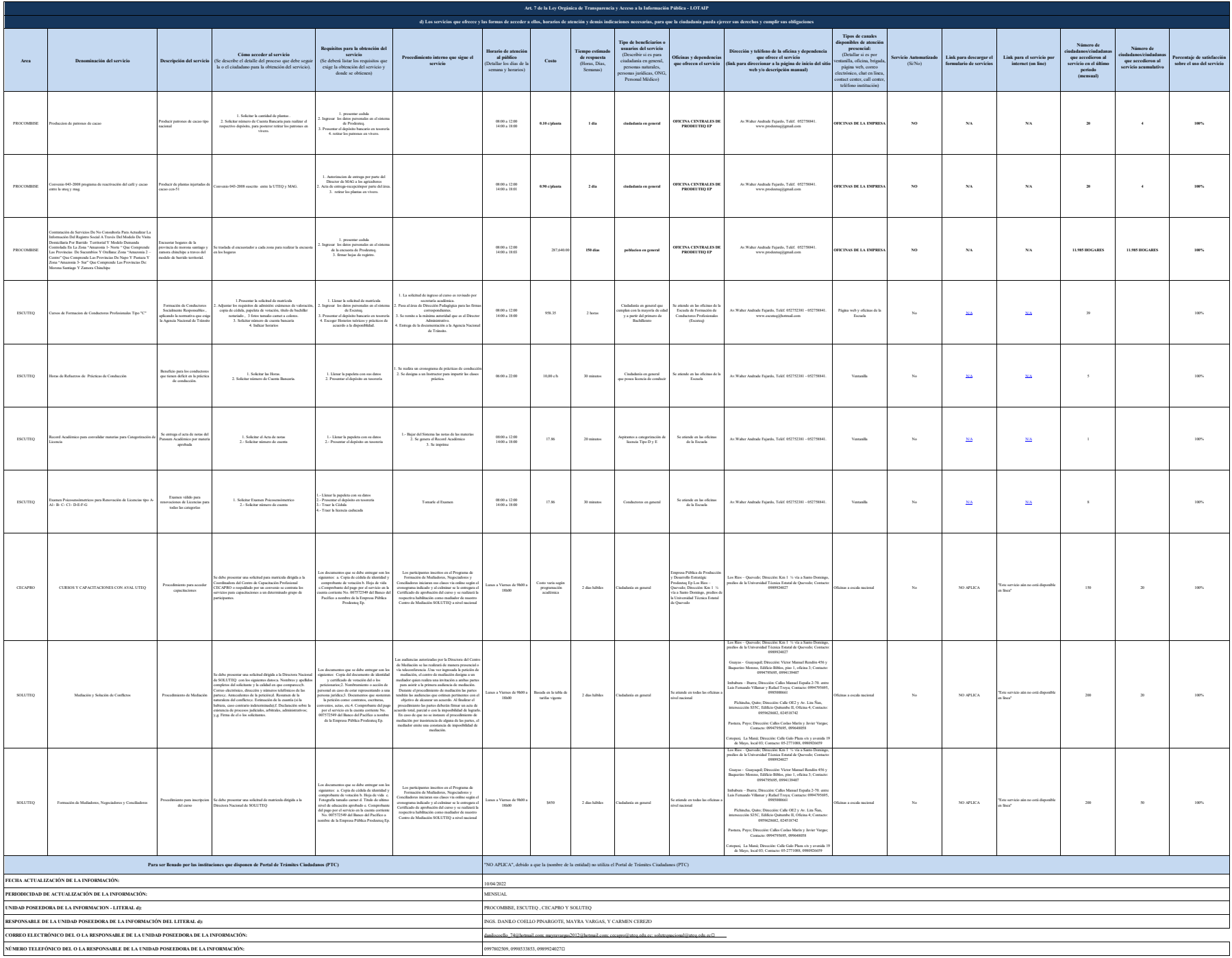

NOVA dende gela ontdekt (FC, decisionerm and advoirm and a stand one radio in the other distribution defended flower in educe page are selected and a standard and standard and standard and standard and standard and standar